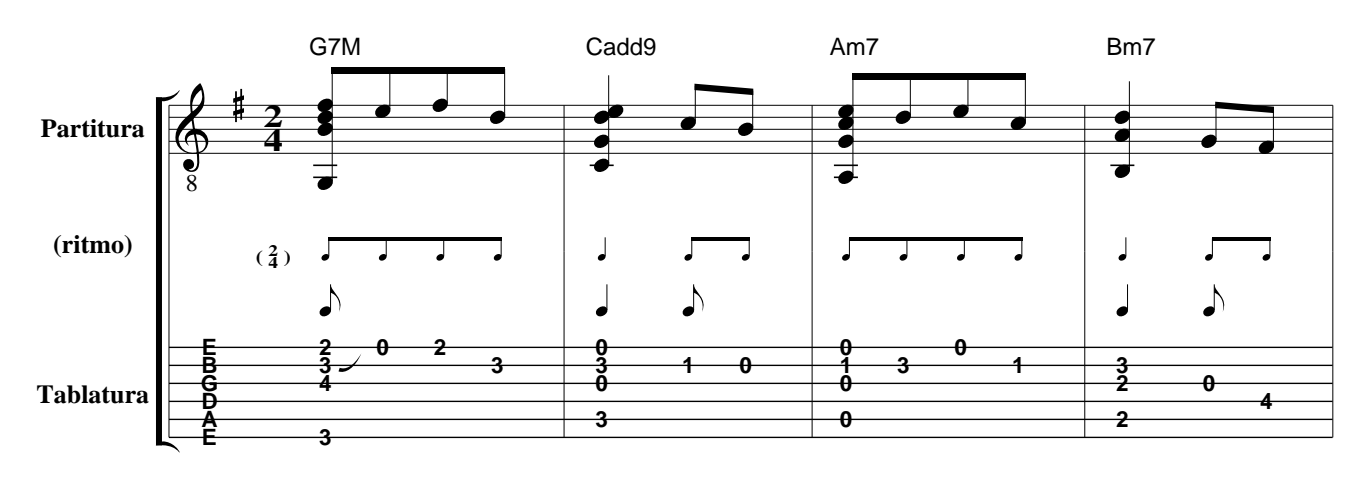

Tablatura Efeito colateral: espaço abaixo da tablatura

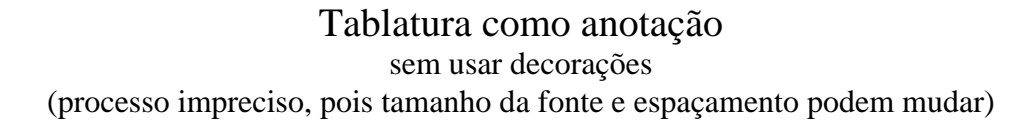

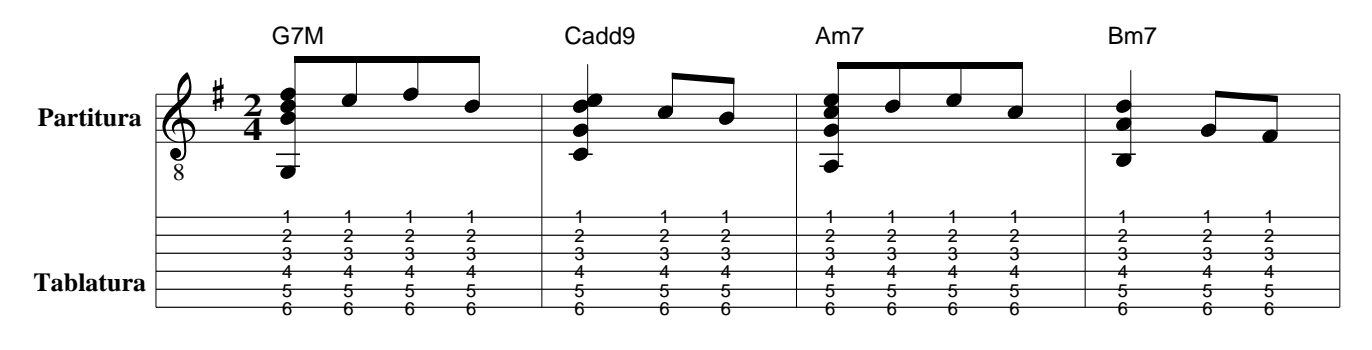

 $\mathbf{\Omega}$